## **Quick Reports Journey Map: Creating a Report from a CAD event**

**GOAL:**

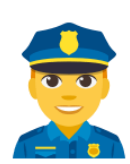

Utilizing CAD data and the Quick Reports editor, officers easily create simple incident reports exportable to RMS.

## **PHASES:**

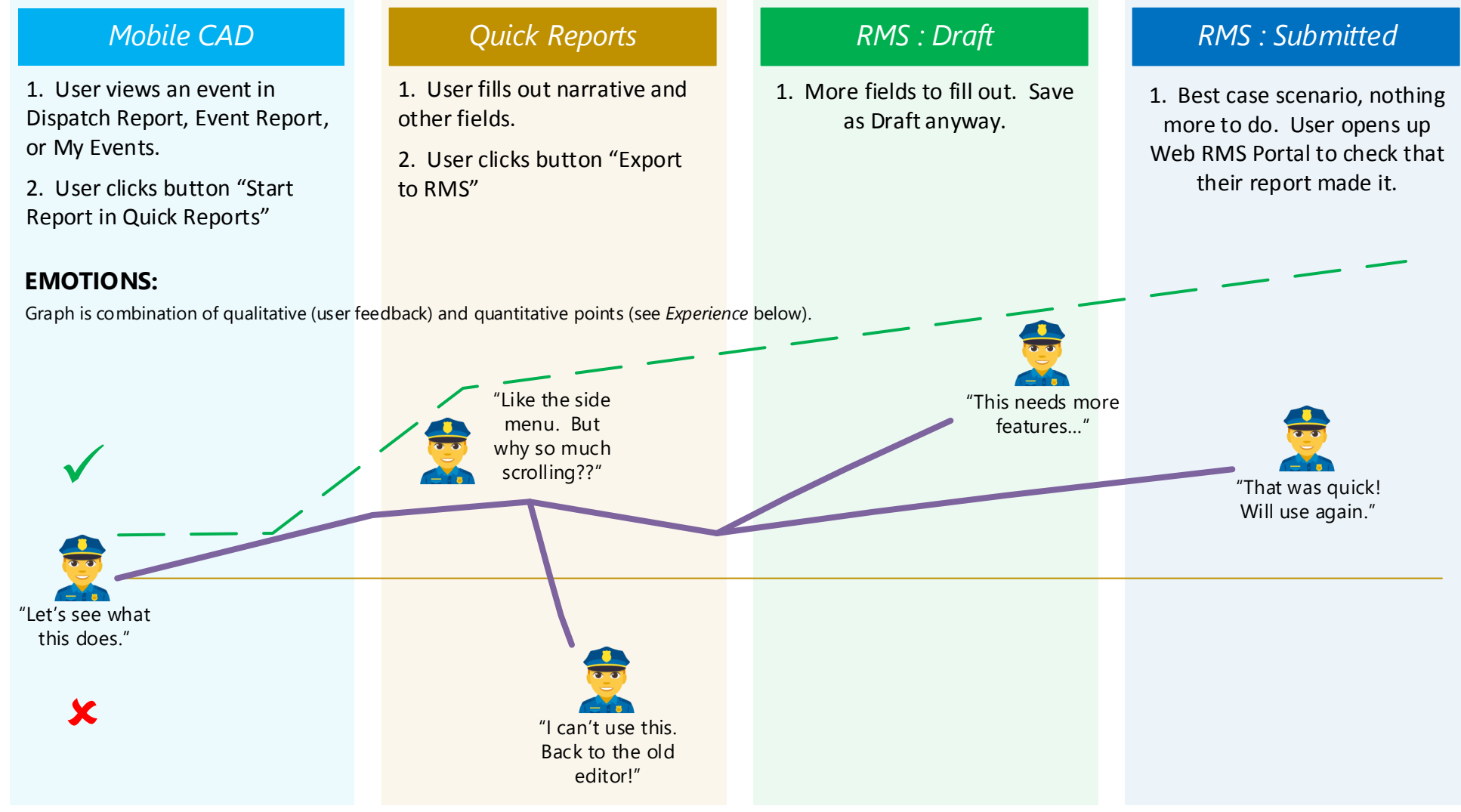

## **EXPERIENCE:**

Experience is measured in Key Performance Indicators (KPIs), based on pre-defined goals.

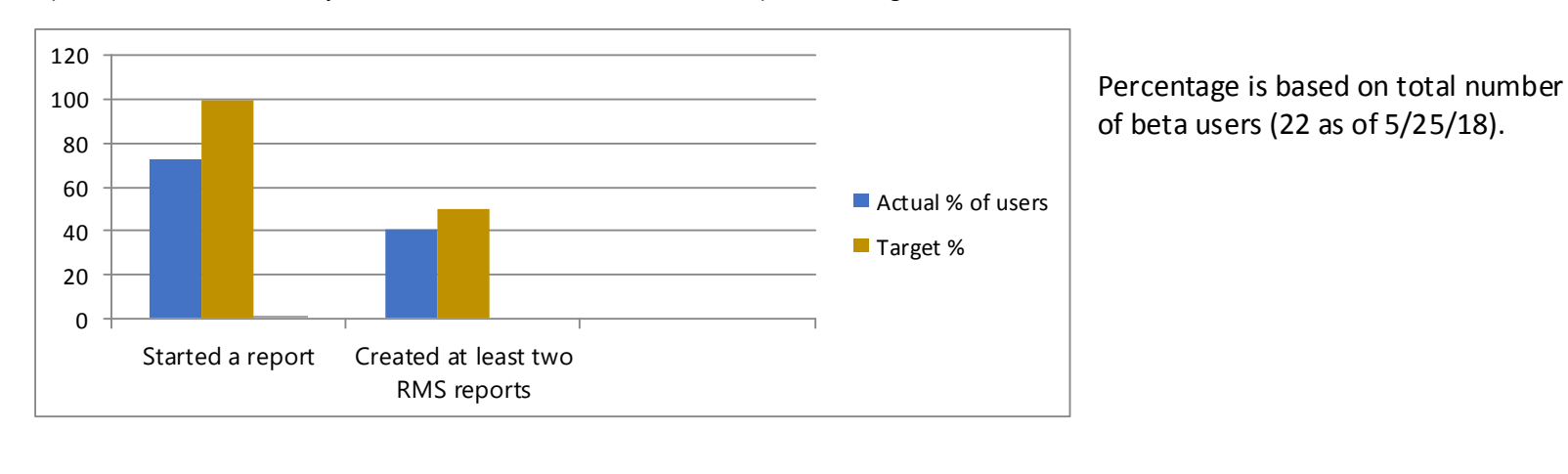

 $\frac{1}{80}$ 00<br>80<br>60<br>40 100 80<br>60<br>40<br>30 80 60<br>40<br>2 0 60 Actual % of users 40 **Target %**  $20\,$ 0 Exported a report to Exported a report to Exported a report to RMS (any status) Draft Submitted

Percentage is based on total number of beta users who created a report from CAD (16 as of 5/25/18).